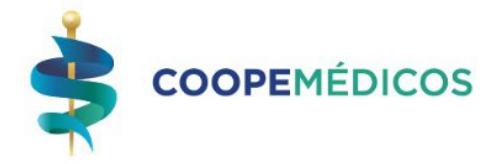

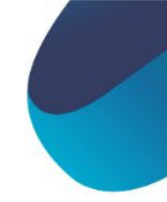

Estimado (a) Asociado (a)

El informamos que a partir del **01 DE ABRIL DEL 2023** las condiciones para el trámite de **Intra Financiamiento por Conversión de Compras ¢ y \$** se modifican de la siguiente manera:

## **Condiciones Generales para Solicitud de Conversión de Compras ¢ y/o \$:**

- El monto de la transacción DEBE ser igual o mayor a ¢30.000<sup>,00</sup> o su equivalente en dólares.
- El estatus de la tarjeta tiene que ser ACTIVA, la tarjeta no puede estar con morosidad.
- La o las transacciones que se deseen convertir son las que aparecen después del último corte de estado de cuenta, NO se pueden convertir las que ya están facturadas en el estado.
- Se pueden unir o sumar la cantidad de compras que así lo desee el (la) asociado(a) tanto en dólares como en colones.

## **Nuevas Condiciones:**

- Las solicitudes de Conversión de Compra con plazo de hasta **03 MESES son a Tasa 0% (No tienen costo financiero ni comisión) para cualquier monto.**
- Las Conversiones de Compra por montos menores o iguales hasta **¢999.999<sup>,00</sup> colones** y con un plazo de 03 a 12 meses **tienen una comisión única del 04%**  financiada dentro de la misma cuota mensual y por el plazo solicitado.
- Las Conversiones de Compra por montos iguales o mayores a **1 millón de colones** y con un plazo de 03 a 12 Meses **tienen una comisión única del 05%** financiada dentro de la misma cuota mensual y por el plazo solicitado.

## **Consideraciones Especiales:**

- Cabe aclarar que los otros planes de Intra Financiamiento no sufren cambios y mantienen sus condiciones vigentes**.**
- El nombre del **Plan** de las **Conversiones de Compra con Comisión** es **COM312** y ya está debidamente configurado y activo en SYSCARDS**.**
- Las Conversiones de Compra con un plazo de hasta 03 meses se mantienen con el **Código de Plan TA2**.

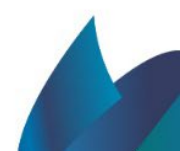

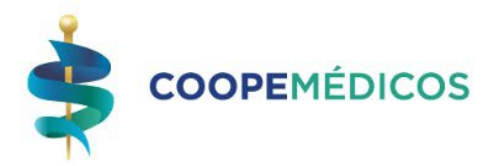

## **Procedimiento para Conversiones de Compra con Cobro de Comisión:**

- Llenar correctamente el Formulario de Solicitud de Conversión de Compra indicando el nombre del plan **COM312 y hacer los ajustes en las condiciones que se describen en el documento.**
- Se debe detallar la o las Compras que se van a Convertir y la sumatoria se debe colocar en el Monto Principal.
- Al Monto Principal **se le debe sumar el Porcentaje de Comisión** que corresponda, ya sea **4% o 5% dependiendo del Monto de la Conversión.**
- El cálculo de la cuota mensual incluida en el formulario debe ser el resultado de la Sumatoria de la o las Compras + % de la Comisión / la cantidad de meses.
- El formulario debe contener la firma del asociado o en su defecto una NOTA ACLARATORIA que indique que se le informó sobre la comisión de servicio por la Conversión de Compras.

A continuación, se presenta un ejemplo de cálculo de lo detallado en los párrafos anteriores:

- Conversión de Compra **¢600.000.00** a 03 meses plazo: ¢600.000.00 / 03 meses= **Cuota Mensual Calculada ¢200.000.00.**
- Conversión de Compra **¢600.000.00 a 12 Meses Plazo: ¢600.000. 00\* 4% Comisión = ¢24.000,00 entonces: ¢624.000.00 / 12 Meses = Cuota Mensual Calculada ¢52.000,00**
- Conversión de Compra **¢1.000.000.00** a 03 Meses Plazo: ¢1.000.000,00 / 03 meses= **Cuota Mensual Calculada ¢333.333.33.**
- Conversión de Compra **¢1.000.000.00 a 12 Meses Plazo: ¢1.000.000.00\* 5% Comisión = ¢50.000,00 entonces: ¢1.050.000.00 / 12 Meses = Cuota Mensual Calculada ¢87.500,00**

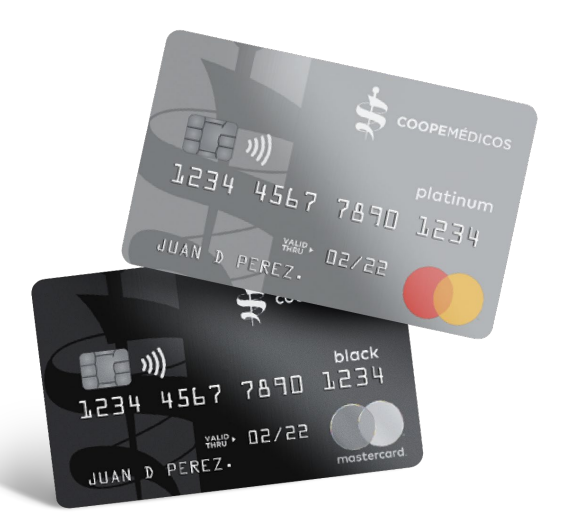

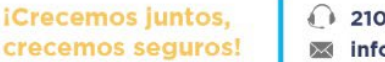